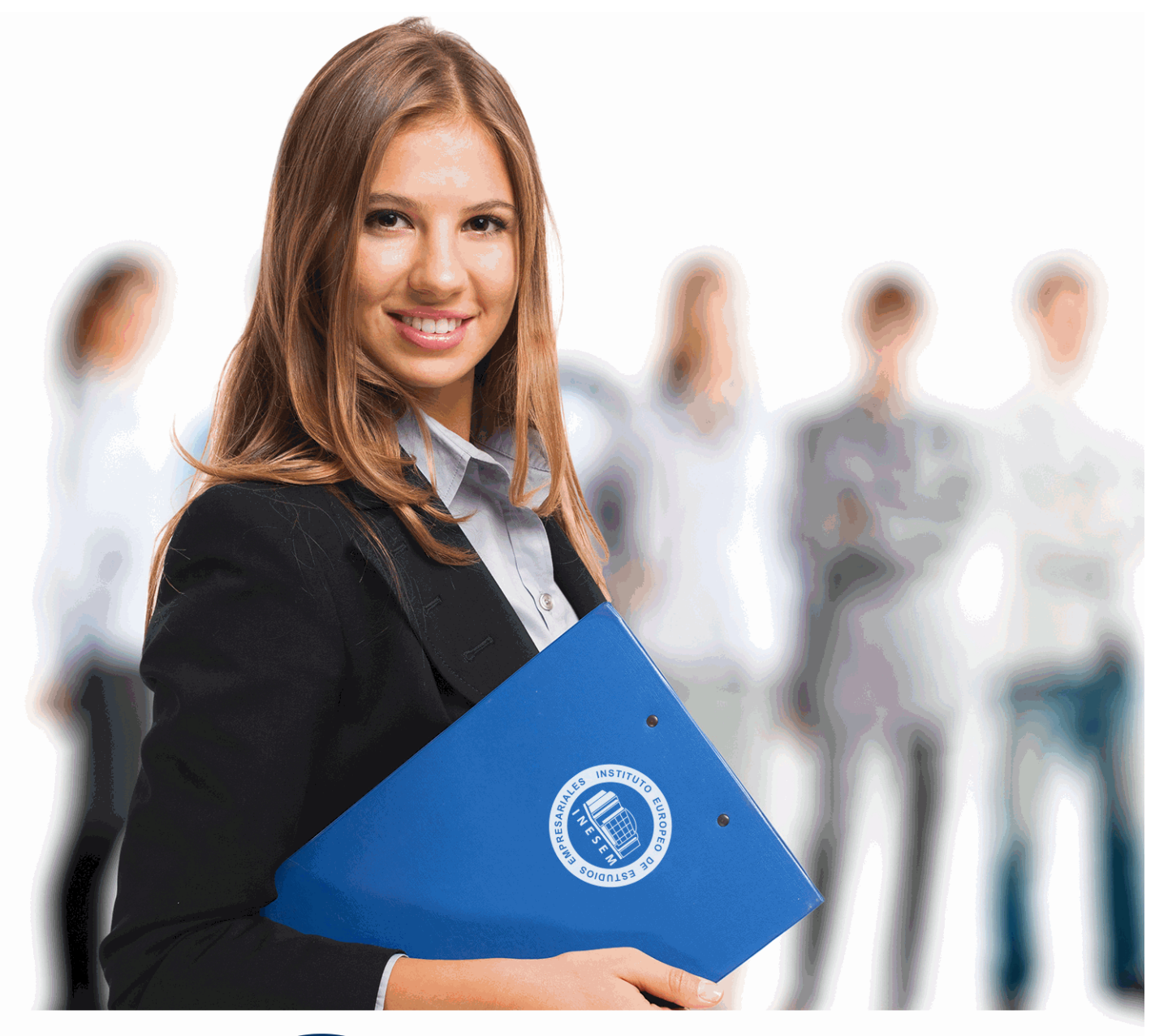

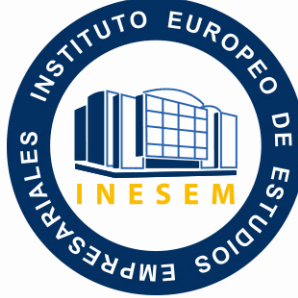

# INESEM **BUSINESS SCHOOL**

# *Curso Experto en Planificación y Control Presupuestario*

+ Información Gratis

**titulación de formación continua bonificada expedida por el instituto europeo de estudios empresariales**

# *Curso Experto en Planificación y Control Presupuestario*

*duración total:* 250 horas *horas teleformación:* 125 horas

*precio:*  $0 \in$ \*

*modalidad:* Online

\* hasta 100 % bonificable para trabajadores.

# *descripción*

Las necesidades en la formación del personal de la empresa hacen que se exijan cada vez más profesionales que no solo se encarguen de tareas de gestión sino que sean capaces de elaborar información para la toma de decisiones. La gestión contable y financiera de la empresa busca, además de conocer la situación de la misma en el momento actual, cual ha sido la evolución durante el ejercicio económico y lo que es más importante, cuales son las variables que así lo han determinado. Nuestro curso va a proporcionar los medios necesarios al profesional pera tener esta visión en el tiempo y gestionar así de una manear más óptima los recursos de la empresa.

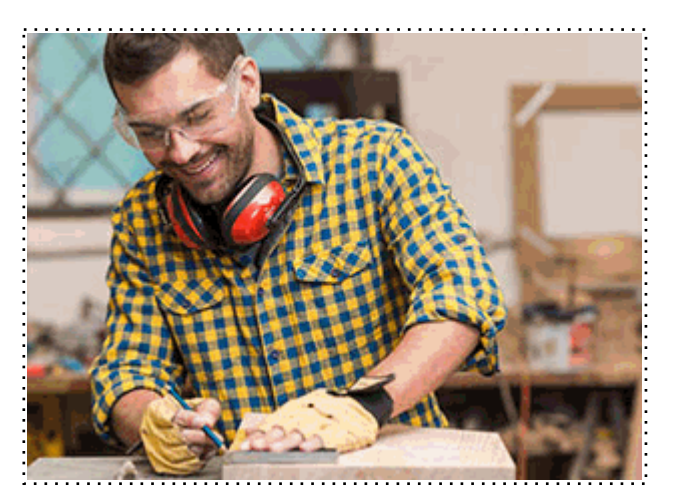

# *a quién va dirigido*

Todos aquellos trabajadores y profesionales en activo que deseen adquirir o perfeccionar sus conocimientos técnicos en este área.

# *objetivos*

- Definir la planificación y el presupuesto en la empresa.
- Determinar el modelo de control presupuestario que se adecue a cada tipo de actividad.
- Definir las herramientas que permitan la gestión y control del presupuesto.
- Elaboración de un presupuesto adecuado para su análisis.
- Utilizar los medios al alcance de la empresa para la obtención de información en la evolución del presupuesto.
- Interpretar los resultados que nos arrojan los estudios presupuestarios.

# *para qué te prepara*

El alumnado que finalice el curso de Planificación y Control Presupuestario, contará con una herramienta esencial a la hora de la toma de decisiones en cualquier sociedad. Tendrá la capacidad de gestionar las variables financieras necesarias para determinar y elaborar planes de futuro cuyo cumplimiento o no determinará la evolución del negocio.

## *salidas laborales*

Despachos jurídicos profesionales, asesorías fiscales y contables, Departamentos contable y financiero de Sociedades, Cargos administrativos en empresas, Auditorias de empresas, Gestorías, Consultorías, ..

# *titulación*

Una vez finalizado el curso, el alumno recibirá por parte de INESEM vía correo postal, la Titulación Oficial que acredita el haber superado con éxito todas las pruebas de conocimientos propuestas en el mismo.

Esta titulación incluirá el nombre del curso/máster, la duración del mismo, el nombre y DNI del alumno, el nivel de aprovechamiento que acredita que el alumno superó las pruebas propuestas, las firmas del profesor y Director del centro, y los sellos de la instituciones que avalan la formación recibida (Instituto Europeo de Estudios Empresariales).

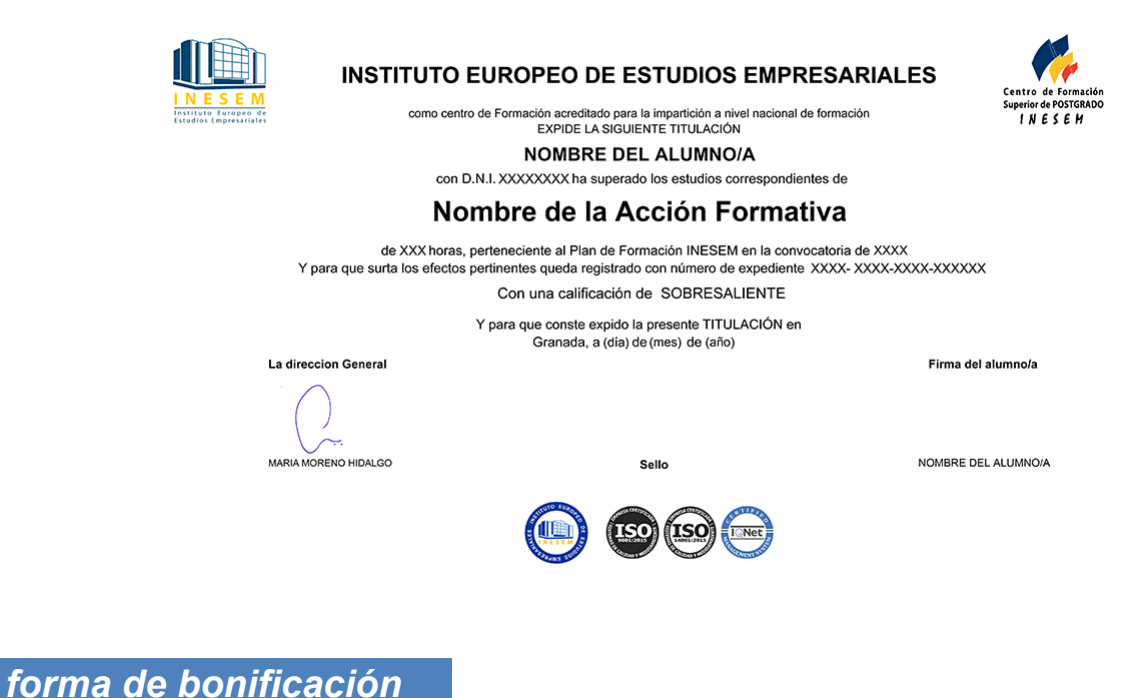

- Mediante descuento directo en el TC1, a cargo de los seguros sociales que la empresa paga cada mes a la Seguridad Social.

## *metodología*

El alumno comienza su andadura en INESEM a través del Campus Virtual. Con nuestra metodología de aprendizaje online, el alumno debe avanzar a lo largo de las unidades didácticas del itinerario formativo, así como realizar las actividades y autoevaluaciones correspondientes. Al final del itinerario, el alumno se encontrará con el examen final, debiendo contestar correctamente un mínimo del 75% de las cuestiones planteadas para poder obtener el título.

Nuestro equipo docente y un tutor especializado harán un seguimiento exhaustivo, evaluando todos los progresos del alumno así como estableciendo una línea abierta para la resolución de consultas.

El alumno dispone de un espacio donde gestionar todos sus trámites administrativos, la Secretaría Virtual, y de un lugar de encuentro, Comunidad INESEM, donde fomentar su proceso de aprendizaje que enriquecerá su desarrollo profesional.

## *materiales didácticos*

- Manual teórico 'Elaboración y Control de Presupuestos'
- Manual teórico 'Elaboración y análisis de estados financieros'

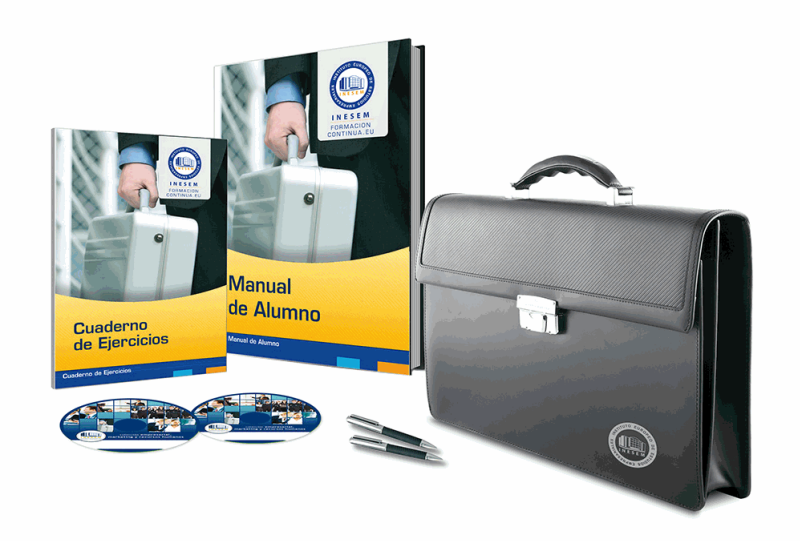

### *profesorado y servicio de tutorías*

Nuestro equipo docente estará a su disposición para resolver cualquier consulta o ampliación de contenido que pueda necesitar relacionado con el curso. Podrá ponerse en contacto con nosotros a través de la propia plataforma o Chat, Email o Teléfono, en el horario que aparece en un documento denominado "Guía del Alumno" entregado junto al resto de materiales de estudio. Contamos con una extensa plantilla de profesores especializados en las distintas áreas formativas, con una amplia experiencia en el ámbito docente.

El alumno podrá contactar con los profesores y formular todo tipo de dudas y consultas, así como solicitar información complementaria, fuentes bibliográficas y asesoramiento profesional. Podrá hacerlo de las siguientes formas:

- **Por e-mail**: El alumno podrá enviar sus dudas y consultas a cualquier hora y obtendrá respuesta en un plazo máximo de 48 horas.

- **Por teléfono**: Existe un horario para las tutorías telefónicas, dentro del cual el alumno podrá hablar directamente con su tutor.

- **A través del Campus Virtual**: El alumno/a puede contactar y enviar sus consultas a través del mismo, pudiendo tener acceso a Secretaría, agilizando cualquier proceso administrativo así como disponer de toda su documentación

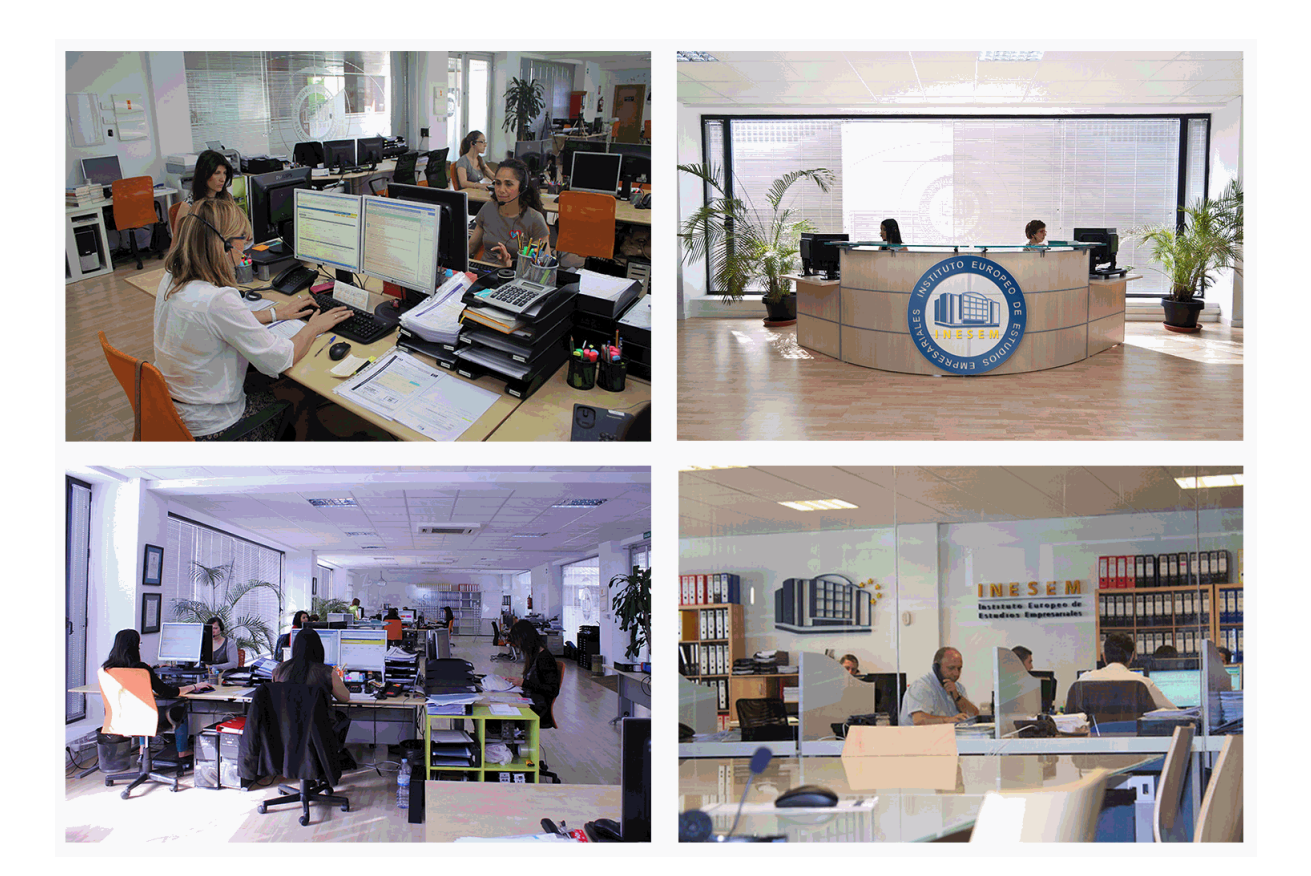

# *plazo de finalización*

El alumno cuenta con un período máximo de tiempo para la finalización del curso, que dependerá de la misma duración del curso. Existe por tanto un calendario formativo con una fecha de inicio y una fecha de fin.

## *campus virtual online*

especialmente dirigido a los alumnos matriculados en cursos de modalidad online, el campus virtual de inesem ofrece contenidos multimedia de alta calidad y ejercicios interactivos.

## *comunidad*

servicio gratuito que permitirá al alumno formar parte de una extensa comunidad virtual que ya disfruta de múltiples ventajas: becas, descuentos y promociones en formación, viajes al extranjero para aprender idiomas...

#### *revista digital*

el alumno podrá descargar artículos sobre e-learning, publicaciones sobre formación a distancia, artículos de opinión, noticias sobre convocatorias de oposiciones, concursos públicos de la administración, ferias sobre formación, etc.

#### *secretaría*

Este sistema comunica al alumno directamente con nuestros asistentes, agilizando todo el proceso de matriculación, envío de documentación y solución de cualquier incidencia.

Además, a través de nuestro gestor documental, el alumno puede disponer de todos sus documentos, controlar las fechas de envío, finalización de sus acciones formativas y todo lo relacionado con la parte administrativa de sus cursos, teniendo la posibilidad de realizar un seguimiento personal de todos sus trámites con INESEM

## *programa formativo*

# **MÓDULO 1. ELABORACIÓN Y CONTROL DE PRESUPUESTOS**

#### **UNIDAD DIDÁCTICA 1. PLANIFICACIÓN PRESUPUESTARIA**

- 1.Proceso de planificación de la empresa
- 2.Estructura del control
- 3.Organización del proceso presupuestario
	- 1.- La previsión
	- 2.- El presupuesto
	- 3.- Control presupuestario
	- 4.- Dossier
	- 5.- Objetivos, requisitos y principios del proceso presupuestario
- 4.Ejercicio resuelto. Dossier de seguimiento presupuestario

#### **UNIDAD DIDÁCTICA 2. ELABORACIÓN DEL PRESUPUESTO ANUAL**

1.Presupuestos de explotación: ventas, producción y compras

- 1.- Presupuesto de ventas
- 2.- Presupuesto de producción
- 3.- Presupuesto de compras
- 2.Presupuestos de capital: inversión, financiero y de capital
	- 1.- Presupuesto de inversión
	- 2.- Presupuesto financiero
	- 3.- La viabilidad del presupuesto capital
- 3.Presupuesto de tesorería
	- 1.- Plan de financiación a corto plazo
	- 2.- Presupuesto de pagos a corto plazo
	- 3.- Ingresos previstos a corto plazo
- 4.Ejercicio resuelto. Presupuestos de capital y tesorería

#### **UNIDAD DIDÁCTICA 3. ELABORACIÓN DE LOS ESTADOS FINANCIEROS**

- 1.Aproximación a los estados financieros
- 2.Cuenta de resultados pro-forma: cuenta de pérdidas y ganancias o cuenta de explotación
- 3.Balance de situación pro-forma
	- 1.- Activo
	- 2.- Pasivo y Patrimonio Neto
- 4.Estado de tesorería pro-forma
- 5.Ejercicio resuelto. Cuenta de resultados

#### **UNIDAD DIDÁCTICA 4. CONTROL PRESUPUESTARIO**

- 1.El control presupuestario: introducción
- 2.Seguimiento y control del presupuesto de explotación
	- 1.- Identificación de las causas
	- 2.- Responsabilización
	- 3.- Medidas correctoras
	- 4.- El punto muerto o umbral de rentabilidad
- 3.Seguimiento y control de las inversiones y las fuentes de financiación
- 4.Seguimiento y control del presupuesto de tesorería
- 5.Ejercicio resuelto. Desviaciones en ventas

# **MÓDULO 2. ELABORACIÓN Y ANÁLISIS DE ESTADOS FINANCIEROS**

#### **UNIDAD DIDÁCTICA 1. PRIMERA APROXIMACIÓN A LOS ESTADOS FINANCIEROS**

- 1.Introducción a los Estados Financieros
	- 1.- .Modelos de cuentas anuales
	- 2.- Video tutorial diferentes tipos de cuentas anuales

- 3.- Las cuentas anuales y la imagen fiel
- 4.- Video tutorial Determinación de la C.A.N
- 5.- Video tutorial Determinación del número medio de trabajadores
- 2.El balance de situación
	- 1.- Definiciones en el Marco Conceptual
	- 2.- El Balance en el PGC
- 3.La cuenta de Pérdidas y Ganancias
	- 1.- Definiciones en el Marco Conceptual
	- 2.- Conceptos de compra, gastos e inversión
	- 3.- La cuentas de pérdidas y ganancias en el PGC
- 4.El Estado de Cambios en el Patrimonio Neto
	- 1.- El Estado de ingresos y gastos reconocidos
	- 2.- El Estado total de cambios en el Patrimonio Neto
- 5.El Estado de Flujos de Efectivo
	- 1.- Marco Conceptual
	- 2.- Clasificación de sus partidas
- 6.La memoria
- 7.Ejercicio resuelto. Aplicación del PGC Pymes a una Sociedad
- 8.Ejercicio resuelto. Continuar aplicando el PGC Pymes en una Sociedad
- 9.Ejercicio resuelto. Elaborar el balance Adaptado al PGC

#### **UNIDAD DIDÁCTICA 2. ELABORACIÓN Y ANÁLISIS DEL BALANCE**

- 1.Introducción a la Elaboración y Análisis del Balance
- 2.Estructura del Balance
- 3.Fondo de maniobra
	- 1.- El Fondo de Maniobra
	- 2.- El Capital corriente
	- 3.- Video tutorial el Fondo de Maniobra
- 4.El equilibrio patrimonial
	- 1.- Máxima estabilidad
	- 2.- Equilibrio del Balance
	- 3.- Desequilibrio
	- 4.- Quiebra
- 5.Análisis Horizontal y Vertical
	- 1.- Técnica de los porcentajes
	- 2.- Análisis vertical
	- 3.- Análisis horizontal
- 6.Ratios del Balance
- 7.Ejercicio resuelto. Equilibrio patrimonial
- 8.Ejercicio resuelto. Analisis Vertical y Horizontal
- 9.Ejercicio resuelto. Cálculo Capital, Balance y Fondo de Maniobra
- 10.Ejercicio resuelto. Cálculo del Fondo de Maniobra y del Capital Corriente

#### **UNIDAD DIDÁCTICA 3. INTRODUCCIÓN A LA INTERPRETACIÓN Y ANÁLISIS DE LA CUENTA DE EXPLOTACIÓN**

- 1.Introducción a la Elaboración y Análisis de la Cuenta de Pérdidas y Ganancias
- 2.La Cuenta de Pérdidas y Ganancias en el PGC
- 3.Contabilidad Analítica
	- 1.- Concepto de Coste y Gasto
	- 2.- Los costes en los distintos tipos de empresas
	- 3.- Costes directos e indirectos
	- 4.- Costes fijos y variables
- 4.Organización Funcional de la Cuenta de Pérdidas y Ganancias
- 5.El Punto Muerto
	- 1.- Concepto de punto muerto

- 2.- Cálculo del punto muerto
- 3.- Video tutorial Práctica del punto muerto
- 6.Apalancamiento operativo
	- 1.- Concepto de apalancamento operativo
	- 2.- Grados de apalancamiento
	- 3.- Desarrollo de las expresión grado de apalancamiento
- 7.Porcentajes Horizontales y Verticales; Ratios
	- 1.- Los porcentajes verticales
	- 2.- Los porcentajes Horizontales
	- 3.- Ratios
- 8.Análisis de la Cuenta de Pérdidas y Ganancias
- 9.Ejercicio resuelto. Balance de Situación y Cuenta de Pérdidas y Ganancias
- 10.Ejercicio resuelto. Umbral de rentabilidad y estimaciones
- 11.Ejercicio resutelo. EBIDA
- 12.Ejercicio resuelto. Ordenación funcional de la cuenta de Pérdidas y ganancias
- 13.Ejercicio resuelto. Apalancamiento operativo

#### **UNIDAD DIDÁCTICA 4. EL ESTADO DE CAMBIOS EN EL PATRIMONIO NETO**

- 1.Introducción al Estado de cambios en el Patrimonio Neto
- 2.Ingresos y gastos imputados directamente al Patrimonio Neto
- 3.El Patrimonio Neto en el PGC
- 4.El Estado de Cambio en el Patrimonio Neto. Estado de gastos e ingresos reconocidos
- 5.Ejemplos de Ingresos y gastos imputados al patrimonio neto
	- 1.- Impuesto sobre beneficios
	- 2.- Subvenciones, donaciones y legados
	- 3.- Video tutorial Subvenciones
	- 4.- Operaciones de cobertura
- 6.El Estado de Cambio en el Patrimonio Neto. Estado total de cambios en el Patrimonio Neto
	- 1.- Cambios de criterio contable
	- 2.- Errores
	- 3.- Cambio de estimaciones contables
	- 4.- Hechos posteriores al cierre
	- 5.- Video tutorial. Cambio de criterio contable y errores
- 7.Reformulación de las cuentas anuales
- 8.Análisis del El Estado de Cambio en el Patrimonio Neto
	- 1.- Porcentajes verticales y Horizontales para el análisis
- 9.Ejercicio resuelto. Estado de Gastos e Ingresos Reconocidos
- 10.Ejercicio resuelto. Estado total de cambios en el patrimonio neto

#### **UNIDAD DIDÁCTICA 5. EL ESTADO DE FLUJOS DE EFECTIVO**

- 1.Introducción al Estado de Flujos de Efectivo
	- 1.- Norma 9ª de la tercera parte del PGC
	- 2.- El EFE como complemento de la cuenta de pérdidas y ganancias
- 2.Estructura del Estado de Flujos de Efectivo en el PGC
	- 1.- Tipos de flujos de efectivo
	- 2.- Presentación del EFE en el PGC (método directo y método indirecto)
	- 3.- Video tutorial método directo y método indirecto
- 3.Flujos de Efectivo en las Actividades de Explotación (FEAE)
- 4.Flujos de Efectivo en las Actividades de Inversión (FEAI)
- 5.Flujos de Efectivo en las Actividades de Financiación (FEAF)
- 6.Efecto de las Variaciones de los Tipos de Cambio
- 7.Ejemplo de elaboración de Estado de Flujos de Efectivo

#### **UNIDAD DIDÁCTICA 6. LIQUIDEZ, SOLVENCIA, ENDEUDAMIENTO Y RENTABILIDAD**

1.Aproximación a los conceptos de Liquidez, solvencia, endeudamiento y rentabilidad

- 2.Capital corriente como índice del equilibrio financiero
	- 1.- Evaluación de las necesidades de capital corriente
	- 2.- Cálculo del capital corriente mínimo o ideal
- 3.Liquidez a corto plazo
- 4.Solvencia
- 5.Endeudamiento
	- 1.- Generalidades
	- 2.- Índice de endeudamiento a largo plazo
	- 3.- Índice de endeudamiento a corto plazo
	- 4.- Índice total de endeudamiento
	- 5.- Significado de los índices de endeudamiento y el índice de autonomía empresarial
- 6.Rentabilidad
	- 1.- Rentabilidad
	- 2.- Diferencia entre la situación económica y la situación financiera de una empresa
	- 3.- Clases de rentabilidad

4.- Rentabilidad de las fuentes de financiación propias. Rentabilidad financiera y rentabilidad económica. El efect apalancamiento

- 5.- Ecuación fundamental de la rentabilidad
- 7.6.6.Rentabilidad de los capitales propios y estructura financiera de la empresa
- 1.- Rentabilidad efectiva para el accionista
- 8.Ejercicio resuelto aplicación de ratios

#### **UNIDAD DIDÁCTICA 7. LA MEMORIA Y EL ESTADO DE INFORMACIÓN NO FINANCIERA**

1.La memoria

- 1.- Definición de memoria
- 2.- Información a incluir en la memoria
- 3.- Contenido de la memoria
- 2.El estado de información no financiera
	- 1.- Definición y regulación del nuevo estado
	- 2.- Ámbito de aplicación
	- 3.- Análisis del contenido del EINF
	- 4.- Cuadro resumen de información
	- 5.- Realización, aprobación y verificación